## $LaCie$

1.  $\blacksquare$ 

#### 2. Secondary Secondary Secondary CPU  $\subset \mathbb{C}$ PU

## トライブ BILL STATE こうしゃ URL STATE こうしょうかい しんしょう

## [www.lacie.jp/support/index.html](http://www.lacie.jp/support/index.html)

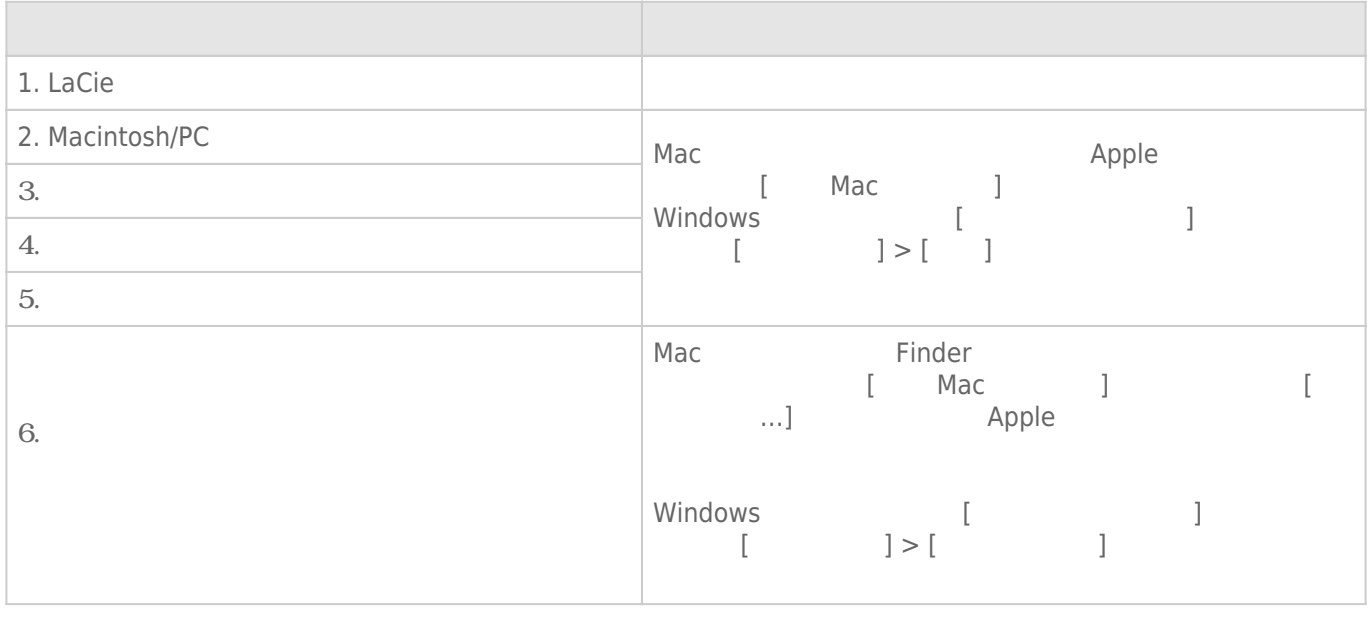

## **注意:** 製品の問題解決にもっとも便利なインタラクティブ トラブルシューティングを [www.lacie.jp/support/index.html](http://www.lacie.jp/support/index.html)

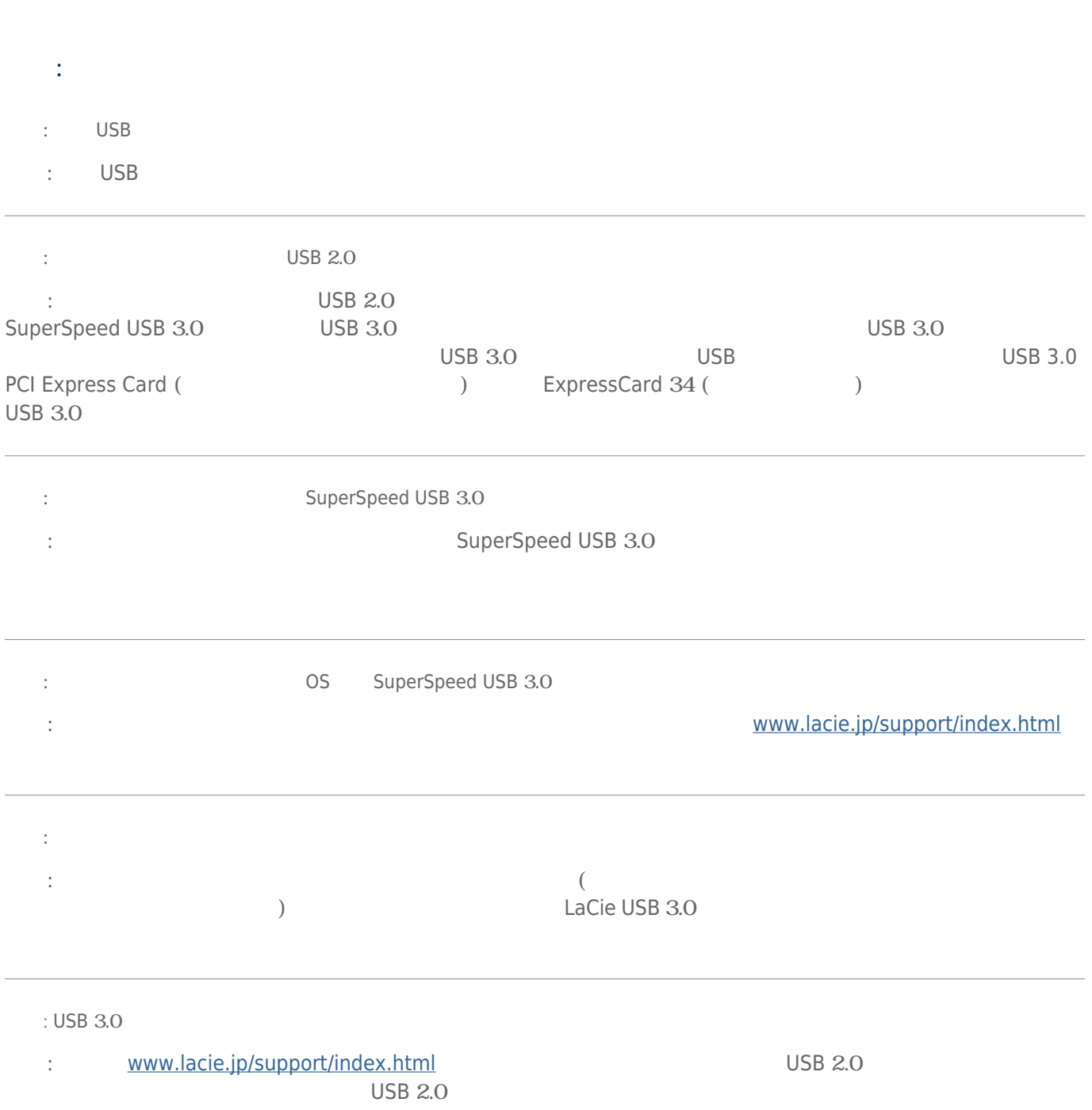

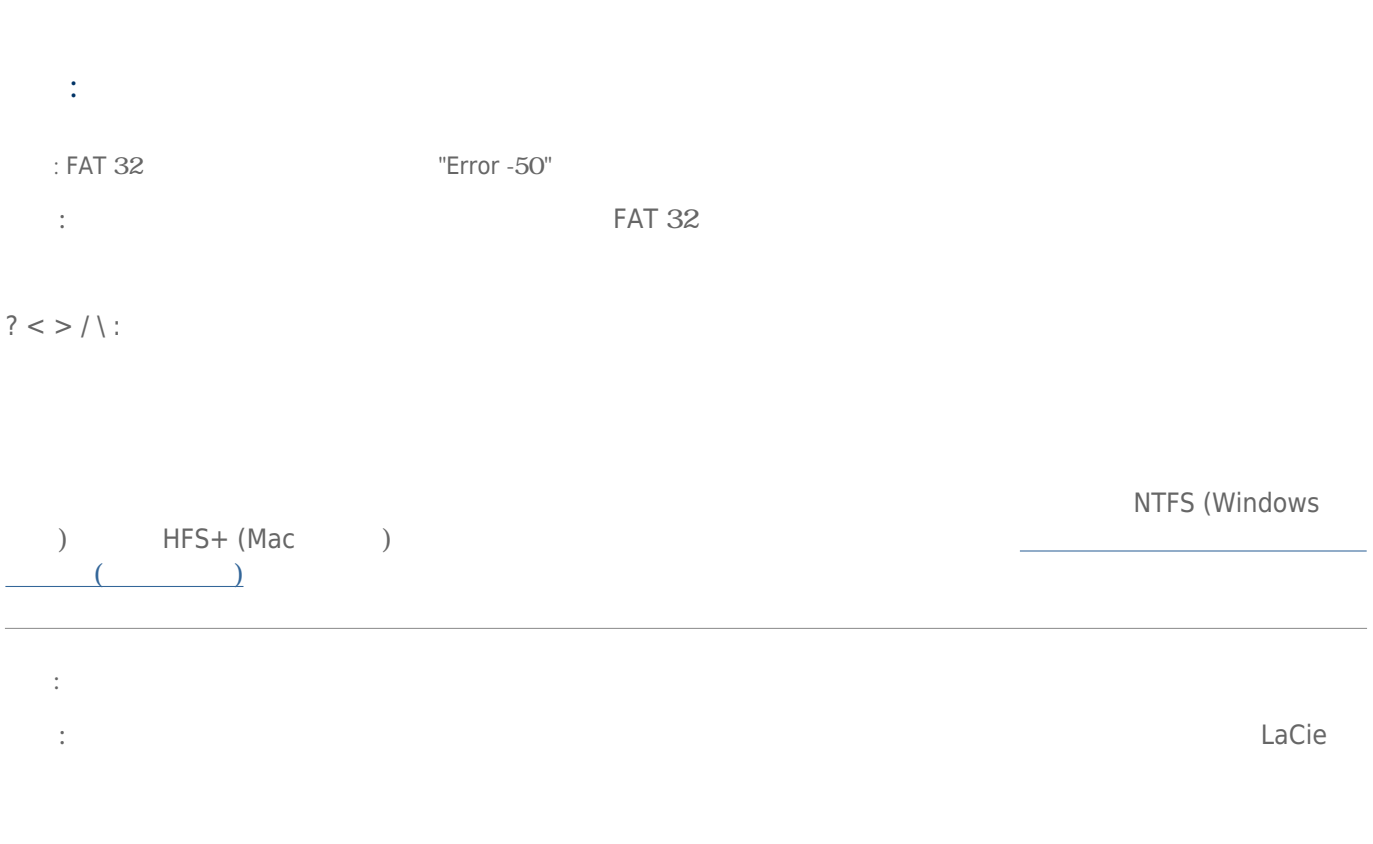

# Mac OS X

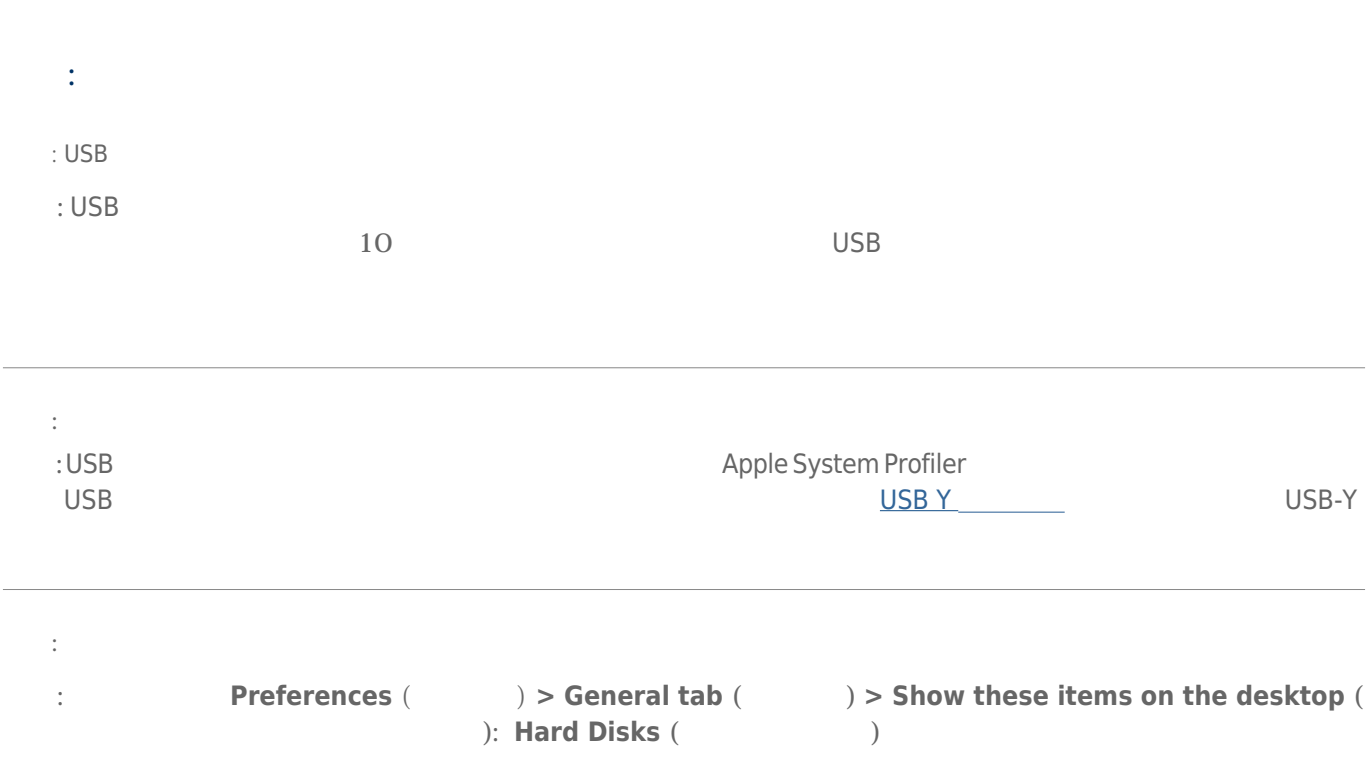

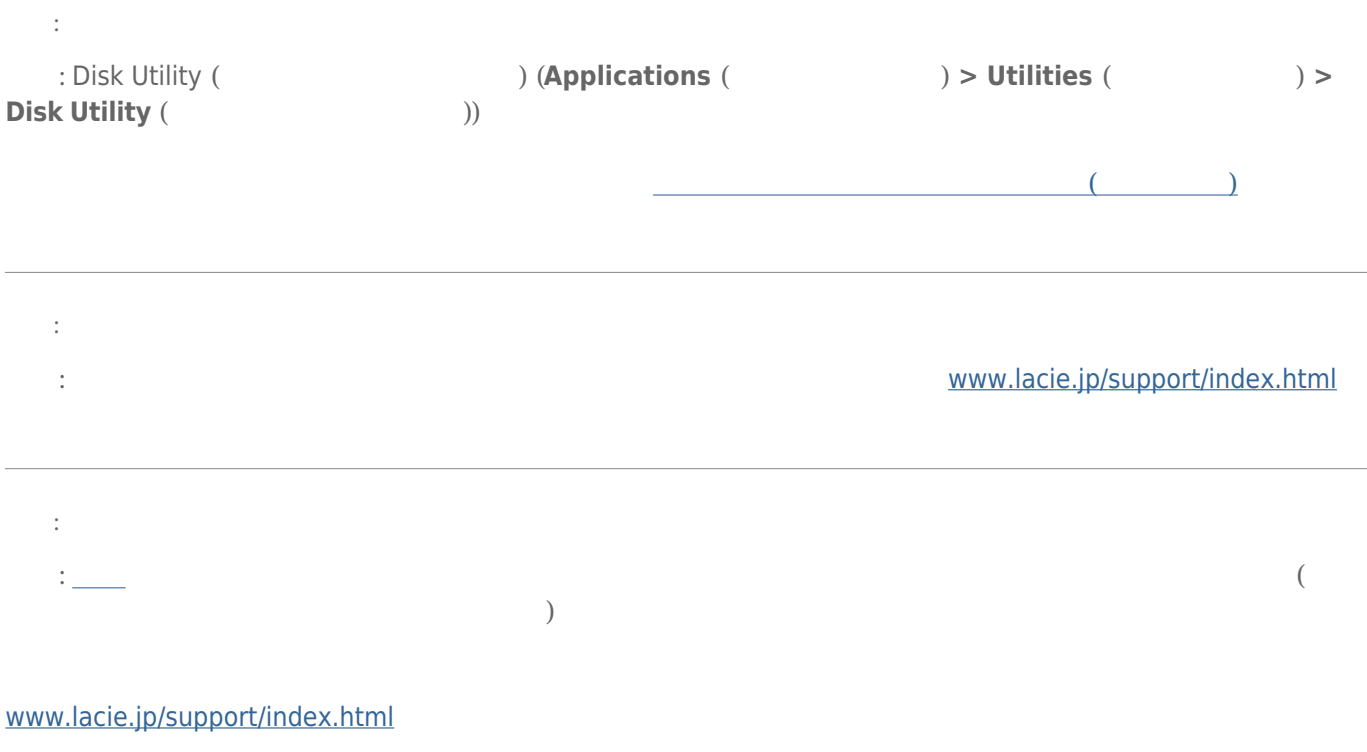

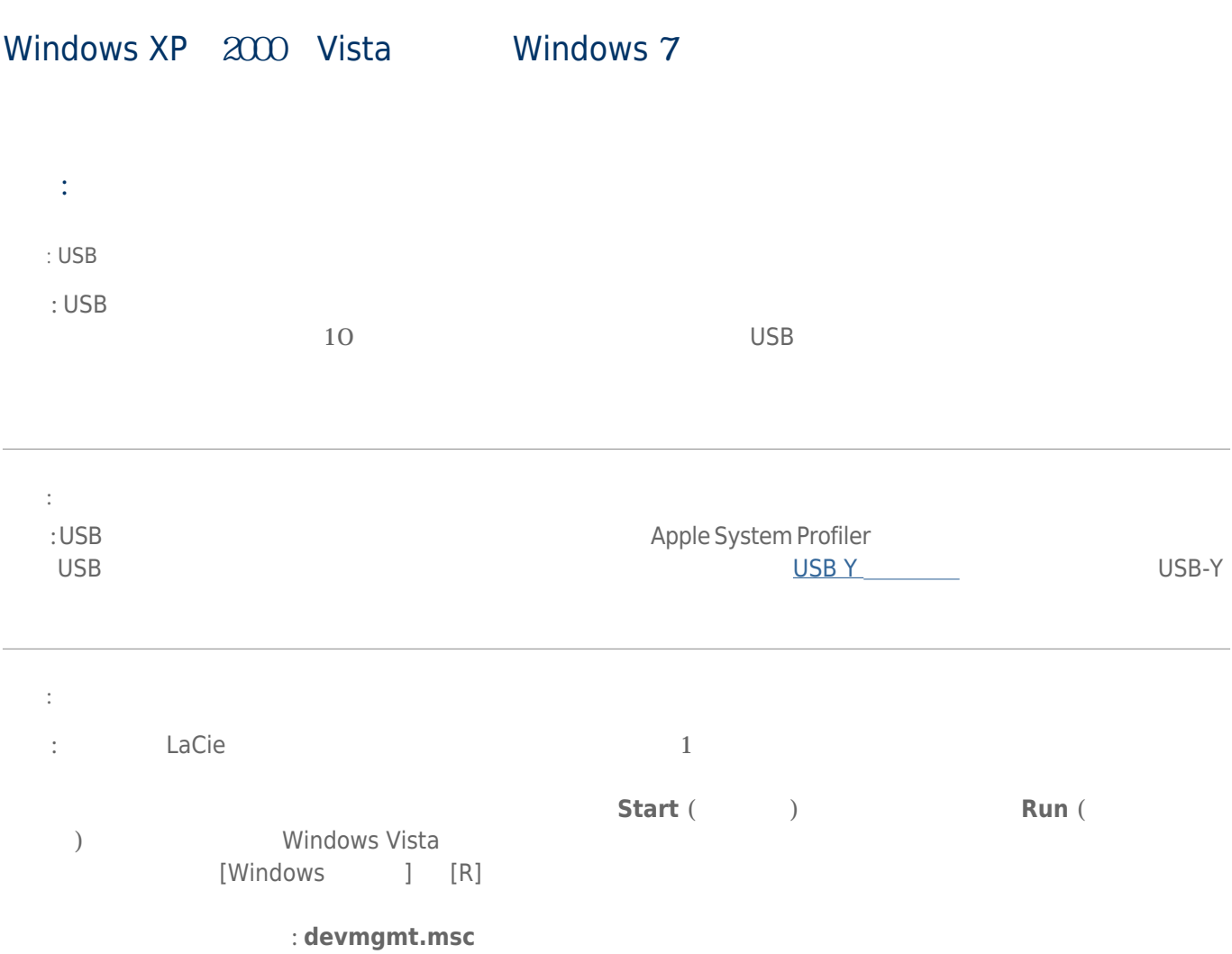

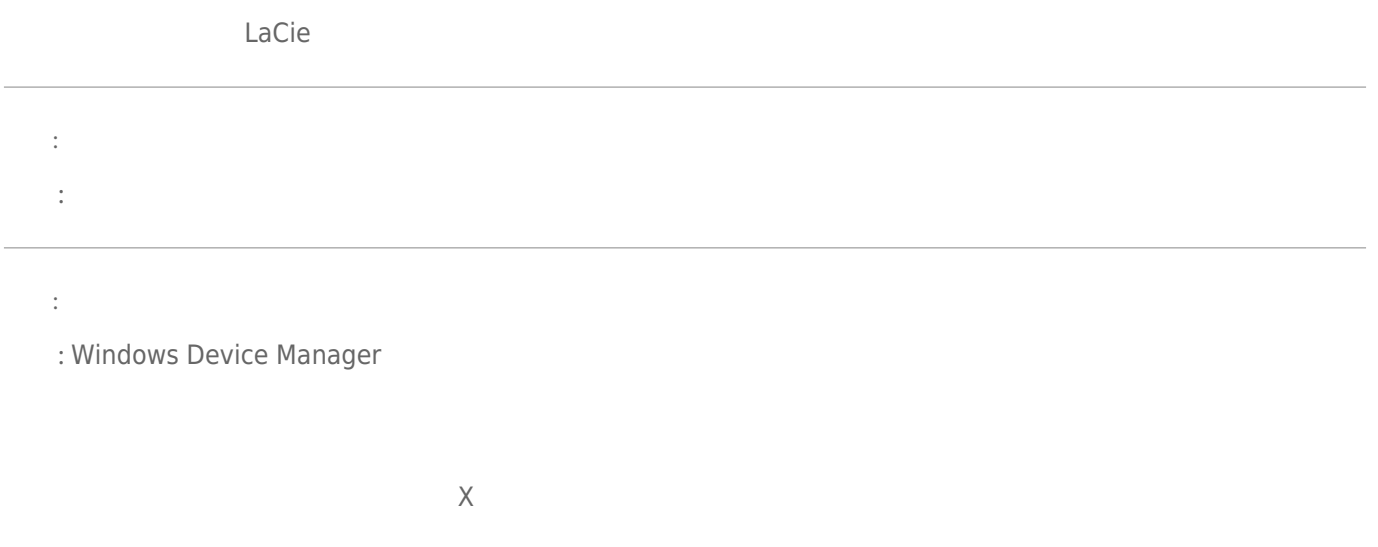

**スク ドライブ** のセクションを参照してください。 左側の **+** をクリックすることが必要な場合があります。

## [www.lacie.jp/support/index.html](http://www.lacie.jp/support/index.html)